# Temario Bootcamp JS + TS Lemoncode

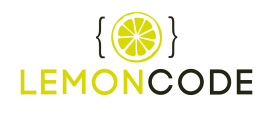

# Tabla de contenido

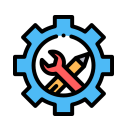

### Módulo 1 - Setup

En este módulo te guiamos con la instalación del software necesario para que puedas arrancarte a trabajar con los siguientes módulos del *Bootcamp*, también incluimos un tutorial de *Git*, de esta manera aprenderás a subir tus laboratorios a *GitHub* para que podamos evaluarlos.

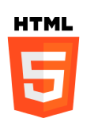

## Módulo 2 - HTML

El HTML es la base que utilizamos para crear páginas web (interfaces de usuario), en este módulo a lo largo de 20 videos aprenderás los fundamentos de este lenguaje (etiquetas HTML, etiquetas semánticas, formularios, inputs, modelo de caja, cascada, origen e importancia, herencia, especificidad, introducción a *flexbox*, introduccíon a *grid*, ...).

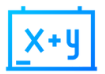

## Módulo 3 - Tipos de datos y operadores

En este módulo arrancamos con todo un clásico... mostrar el *Hola Mundo*, de ahí aprenderemos a trabajar con la consola del navegador, y a utilizar los tipos de datos más comunes en JavaScript.

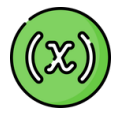

#### Módulo 4 - Variables

Calcular cosas a vuela pluma está bien, pero conforme quieres desarrollar código más complejo, te va a hacer falta almacenar valores en variables, en este módulo aprenderás a declarar variables, a asignarles valores, y a utilizarlas en tu código.

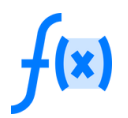

#### Módulo 5 - Funciones

Conforme nuestro código crece, debemos de agruparlo en funciones, de esta manera podremos reutilizar código y hacerlo más legible, por otro lado las funciones nos abren un mundo nuevo... podemos interactuar con el usuario, por ejemplo asignando una función a un botón y ejecutándola cuando el usuario haga click sobre el.

En este módulo implementaras un panel en el que mostrarás el turno actual, pudiendo pasarlo para atrás y para adelante.

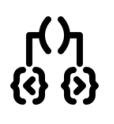

# Módulo 6 - Condicionales

En la vida real es muy normal tomar decisiones lógicas:

- ¿Voy en tren o en coche?
- ¿Me llevo el paraguas?
- ¿Me quedo en casa o salgo a cenar?
- $\bullet$ ...

En programación también es muy común tomar decisiones lógicas, por ejemplo:

- ¿Son correctos los datos y puedo grabar la información?
- ¿El usuario tiene permisos para acceder a la información?
- ¿El usuario ha acertado a una pregunta en un juego?

Para tomar decisiones lógicas en JavaScript utilizamos los condicionales.

En este módulo implementarás una versión simplificada del juego de cartas de las siete y media, con su lógica de juego y su interfaz gráfica en HTML.

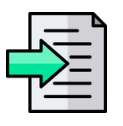

#### Módulo 7 - Imports

En el módulo anterior ya habremos generado bastante código, ¿A que ya cuesta de seguir si lo tenemos todo en un fichero? Antes de seguir asimilando otros conceptos de programación, vamos aprender a ser organizados.

En este módulo aprendemos a dividir nuestra aplicación en ficheros, y que criterios debemos de seguir para realizar dicha partición.

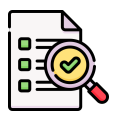

#### Módulo 8 - Testing

Ahora que ya sabemos dividir nuestro código en piezas (ficheros y funciones), el siguiente paso es asegurarnos de que cada pieza funciona como esperamos, en este módulo vas a aprender los fundamentos de los test unitarios, y esto lo seguiremos trabajando en los siguientes módulos.

Si te fijas hemos introducido este concepto en una fase temprana del Bootcamp ¿Por qué? Porque creemos que es un concepto fundamental y que tienes que empezar a trabajarlo lo antes posible.

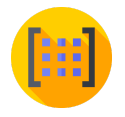

# Módulo 9 - Arrays y bucles

En una aplicación web es muy normal que tengas que manejar colecciones de datos, por ejemplo: una lista de clientes, una lista de películas, una lista de asignaturas, o incluso la lista del carrito de la compra. En JavaScript la forma de trabajar con listas es utilizando *Arrays*.

Por otro lado te va a hacer falta realizar operaciones tales como: calcular el precio total de un carrito de la compra, aplicar descuentos a productos, filtrar de una lista de reservas de hotel y ver cuales han podido fallar... Para ello utilizaremos bucles y array methods.

En esté módulo además de los ejercicios básicos, mostraremos un listado de películas estilo *Netflix*, implementaremos una versión simplificado del juego *simon* y del juego de las *parejas*.

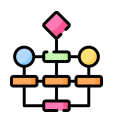

#### Módulo 10 - Algoritmos

Aprender los fundamentos de programación estructurada, eventos, etc... está muy bien pero donde te vas a batir el cobre trabajando es resolviendo problemas, *¿Cómo hago un cierre de caja? ¿Cómo cuadro una asignación de turnos? ¿Cómo valido un NIF o un IBAN?*

En los algoritmos resuelves problemas combinando las estructuras básicas que hemos visto en módulos anteriores, en este módulo te contaremos como afrontar la resolución de desafíos, y aprenderás a resolverlos a base de ejemplos.

Aprender bien esto es lo que te distingue de ser un *pica teclas* a un *desarrollador que resuelve desafíos*

En este módulos vamos a realizar muchos ejercicios, validaremos un *NIF*, un *IBAN*, tarjetas de crédito, encontraremos colisiones en horarios, como devolver el cambio exacto en una máquina expendedora, etc...

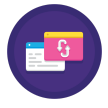

#### Módulo 11 - Asincronía

Trabajar en el navegador está muy bien, pero tarde o temprano te va a hacer falta interactuar con un servidor, es decir:

- Si tengo una tienda de ropa, tengo que pedir a un servidor la lista de productos que tengo en stock (está almacenado en una máquina que se encontrará conectada a la nube).
- Si quiero acceder a banca online también me hará falta hacer peticiones a un servidor para saber si tengo saldo suficiente, o para realizar una transferencia.

*¿Esto que implica?* Que entre que hago una petición y recibo una respuesta puede pasar un lapso de tiempo, esto es nuevo para nosotros, ya que estamos acostumbrados a ejecutar una función e inmediatamente obtener una respuesta, ¿Cómo gestionamos esto? En este módulo aprenderemos a manejar *promesas* y utilizar *async/await*.

Como ejercicio aprenderemos a interactuar contra una API REST, pidiendo listado de películas, pidiendo el detalle de la misma, actualizándola etc...

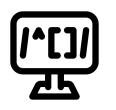

#### Módulo 12 - Expresiones regulares

Cuando te hace falta validar entradas de datos o extraer información, una herramienta muy potente son las expresiones regulares.

En este módulo aprenderás a utilizarlas, y a resolver problemas tales como:

- Aceptar diferentes formatos para un NIF y extraer fácilmente el número así como la letra.
- Aceptar diferentes formatos de IBAN y extraer fácilmente el código de país, el código de control y el número de cuenta.
- Validar un email, o un teléfono, o una matrícula de coche, etc...

Cómo ejercicio aprenderemos a implementar una *aspiradora de imágenes* partiremos de un HTML y con una expresión regular iremos buscando todas los elementos *img* y extrayendo los *src*.

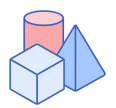

## Módulo 13 - Clases

En el mundo backend es muy común trabajar con clases, en Front depende mucho del framework y aproximación que elijas, por ejemplo si trabajas con *React* lo habitual es que orientes casi todo a funciones, pero si trabajas con *Angular* lo normal es que trabajes con clases.

Por otro lado las clases te pueden ser de ayuda para resolver ciertos tipos de problemas.

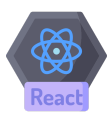

#### Módulo 14 - React

Hasta ahora hemos trabajado en modo *vanilla javascript* es decir trabajando con JavaScript y HTML sin utilizar ninguna ayuda, y ya has visto lo pesado y lo fácil que es equivocarte interactuando directamente con el *DOM*.

En este módulo vamos a aprender a utilizar *React*, la librería más utilizada en el mundo para crear interfaces gráficas e interactuar con el *HTML*.

En está introducción veremos:

- Qué es el JSX.
- Que son los Hooks.
- Hooks básicos: *useState*, *useEffect*.
- Navegación entre páginas.

Montaremos una aplicación en la que mostraremos una lista de películas, al hacer click mostraremos el detalle, y también permitiremos editar la película.

Esté módulo es introductorio, si quieres profundizar en frameworks y librerías web te aconsejamos que cursos nuestro *Máster Front End Lemoncode*

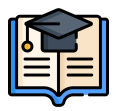

#### Módulo 15 - Trabajo final

Es hora de poner en práctica todo lo aprendido, en este módulo simulamos que entras en un equipo de desarrollo y te asignan un caso en un proyecto, este es el escenario con el que vas a trabajar:

Simulación de banca online.

Implementaremos la aplicación utilizando React, y poniendo en práctica todo lo aprendido en el *Bootcamp*.